# *Evaluating Predictive Models Comparing Models from SSAS, R, Python, and Azure ML*

*Dejan Sarka*

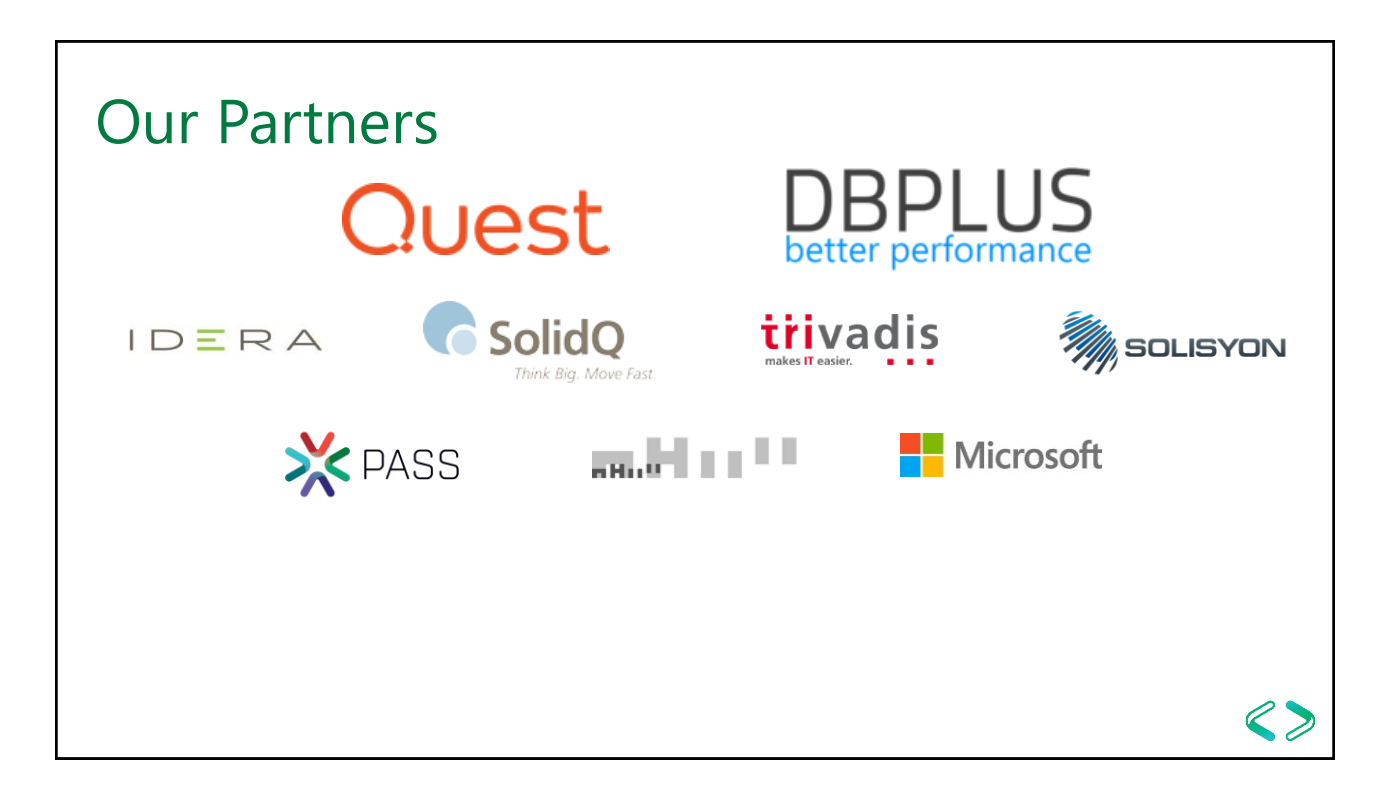

#### Introduction

- Dejan Sarka [\(dsarka@solidq.com,](mailto:dsarka@solidq.com) [dsarka@siol.net,](mailto:dsarka@siol.net) @DejanSarka)
	- 30 years of experience
	- SQL Server MVP, MCT,…
	- 16 books
	- 15+ courses
	- Focus:
		- Data modeling
		- Data mining
		- Data quality

#### Agenda

- Advanced analytics virtual cycle
- Training and test sets
- Evaluating predictive models
- Classification (confusion) matrix and derivatives
- Evaluating in SSAS, R, Python, and Azure ML models
- Bringing it all together

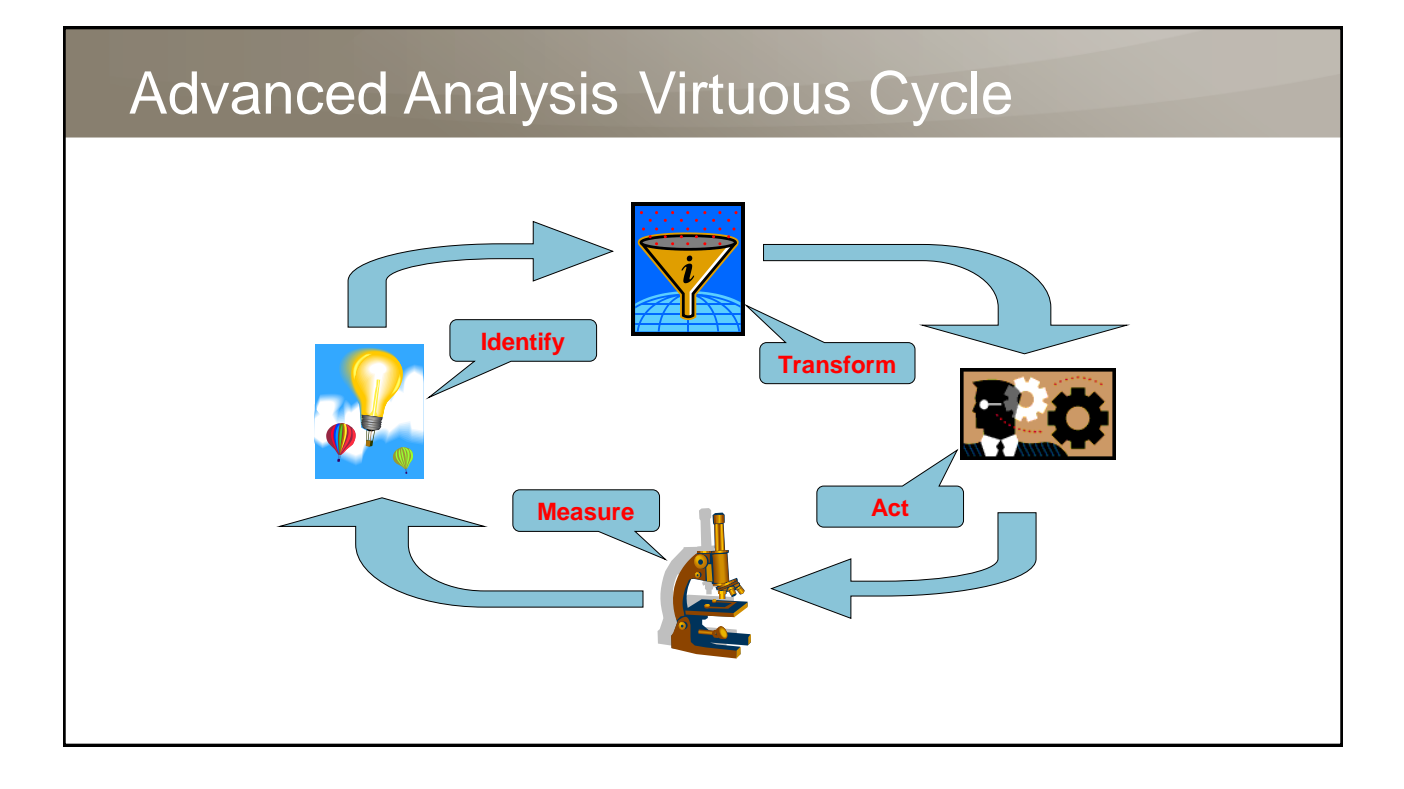

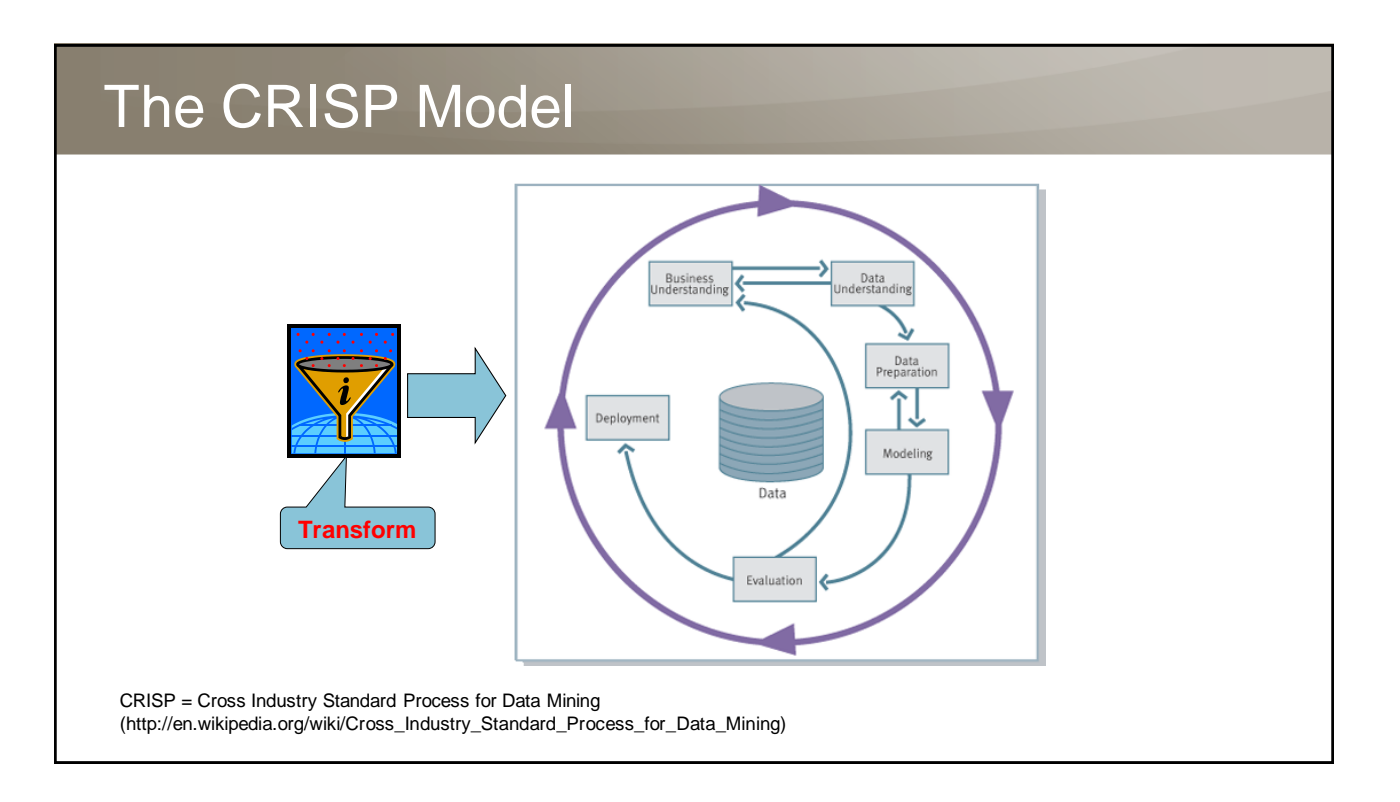

#### **Training and Test Sets**

- For predictive models, you need to split the data into training and test sets in order to evaluate the models
	- A *training* set is required to build the model (70% of the data)
	- A *test* set is used for predictions (30% of the data)
	- When you know the value of the predicted variable, you can measure the quality of the predictions
- As with every sampling, it is important to *randomly* select the data for each set

#### Testing the Sampling

- Test for randomness by creating the two samples and adding a variable that identifies whether a set is a training set or test set (or that identifies the sample)
- Check the null hypothesis that the new variable is not related to other variables
	- Use one-way analysis of variance (ANOVA) and F-tests for continuous variables
	- Use chi-squared test for discrete variables
	- Can also use Decision Trees for discrete variables

## Evaluating Predictive Models

- Lift chart
- Cross validation
- Classification (confusion) matrix and derivatives

## Lift Chart

- No target value: overall performance
- Target value: a percentage of the target audience against a specified percentage of the complete audience

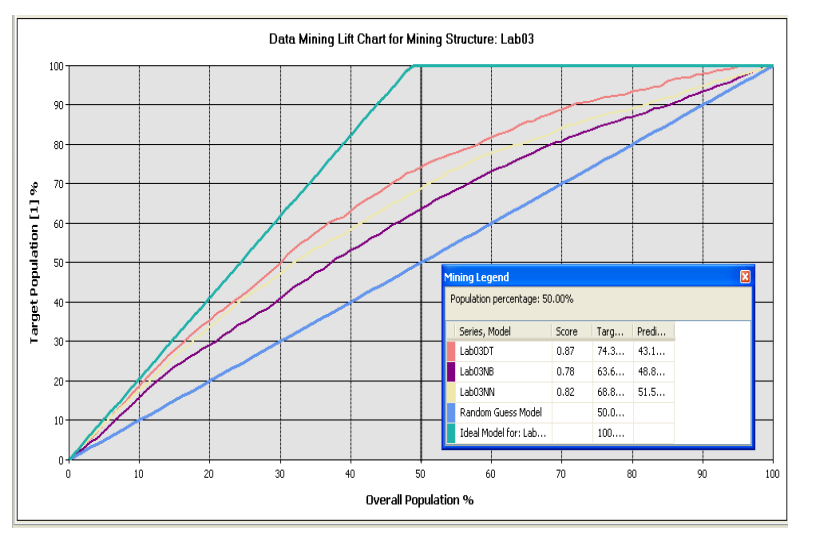

## Cross Validation

- Cross validation show robustness of models
	- Splits training set in folds
	- Use one fold for testing, others for training
	- You can see how models perform over different subsets of data

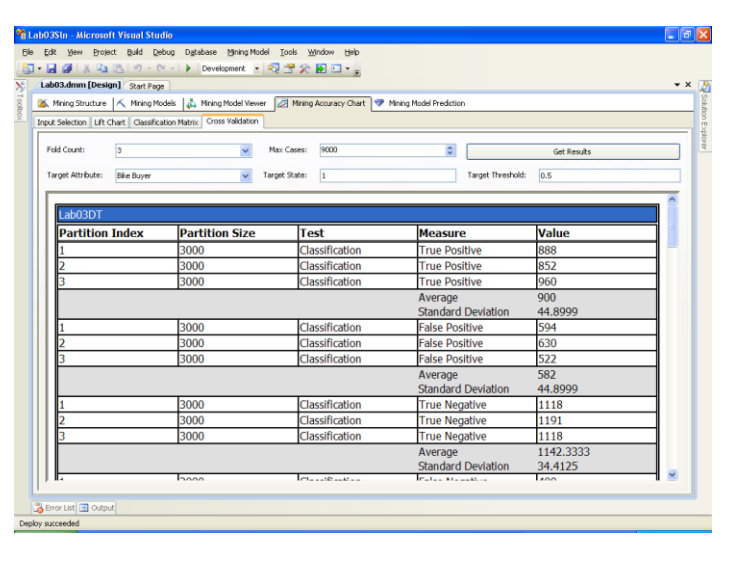

# Classification (Confusion) Matrix

- Columns represent items that have been predicted
- Rows represent the actual state of the attribute

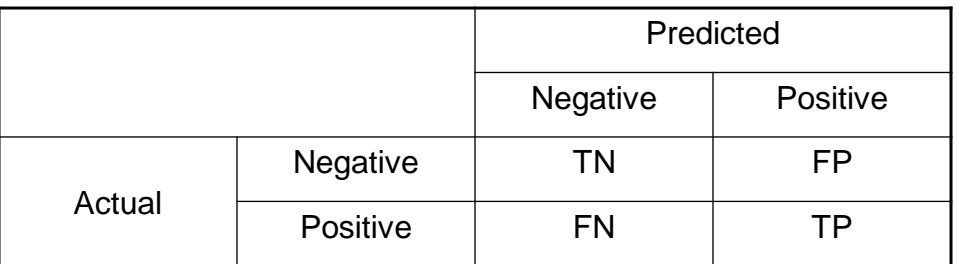

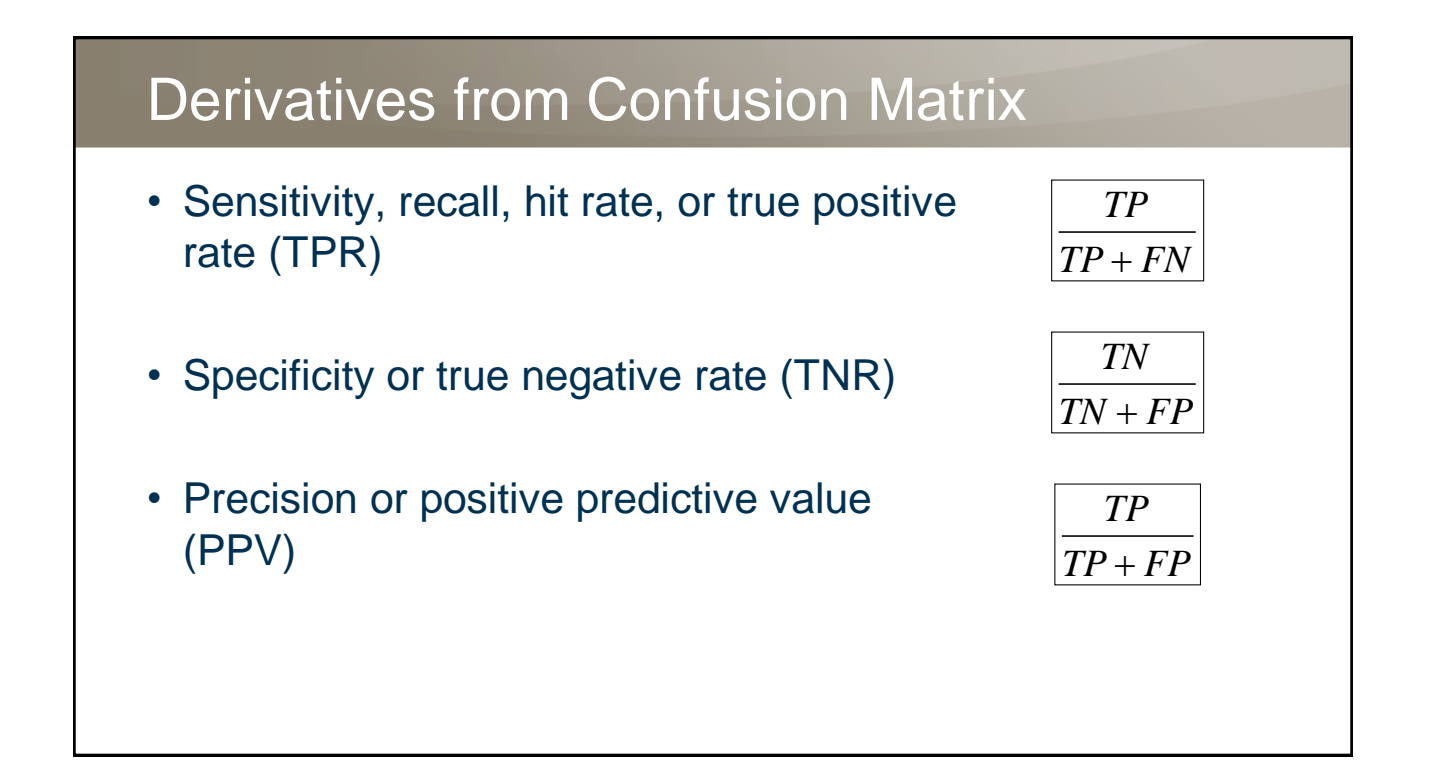

## Derivatives from Confusion Matrix

- Negative predictive value (NPV)
- Miss rate or false negative rate (FNR)
- Fall-out or false positive rate (FPR)

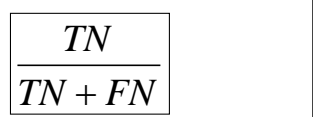

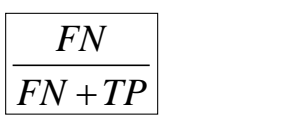

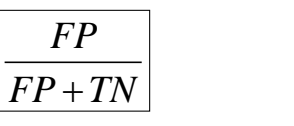

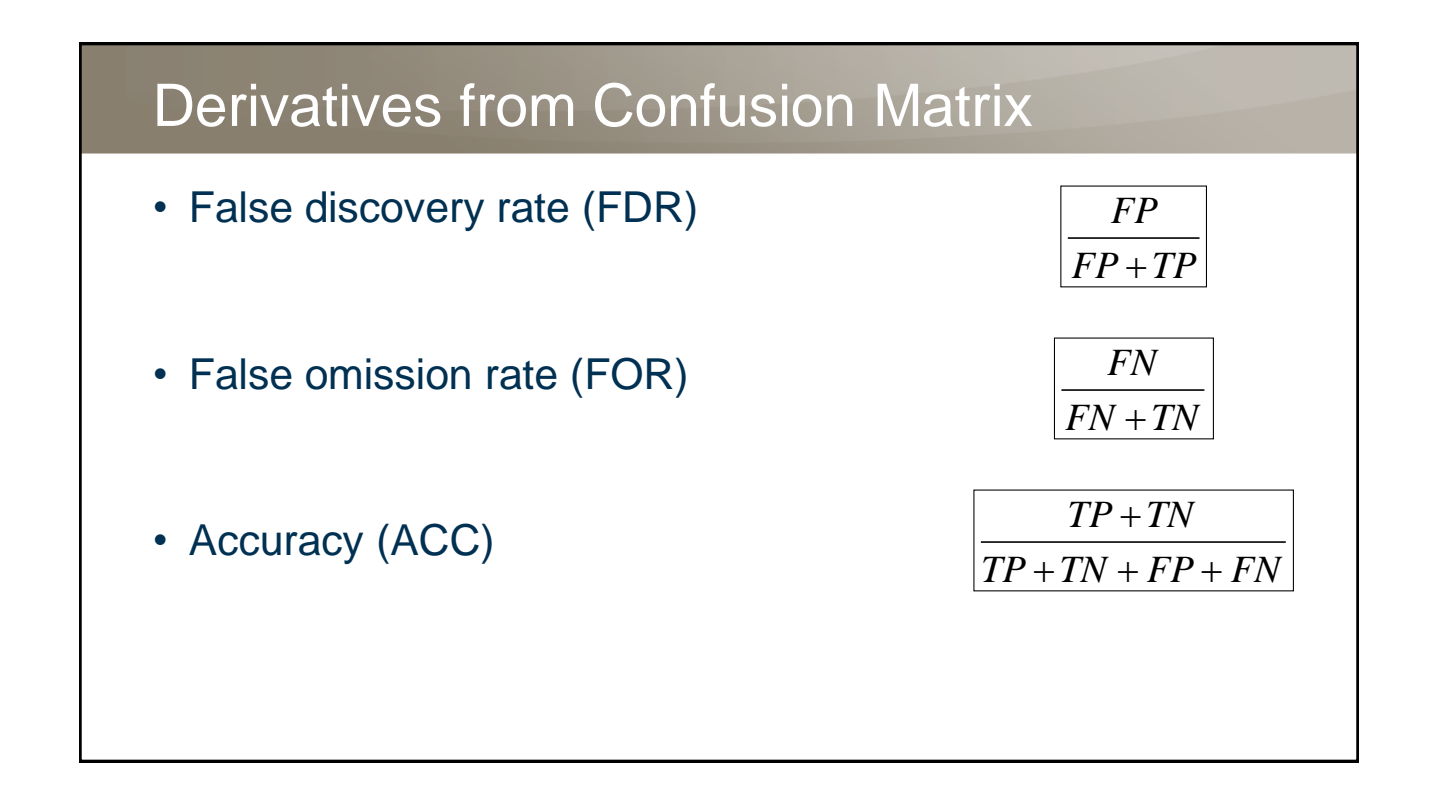

## Derivatives from Confusion Matrix

- Harmonic mean of precision and sensitivity (F1 score)
- Receiver operating characteristic (ROC) curve
	- Plotting the true positive rate (TPR) against the false positive rate (FPR) at various threshold settings

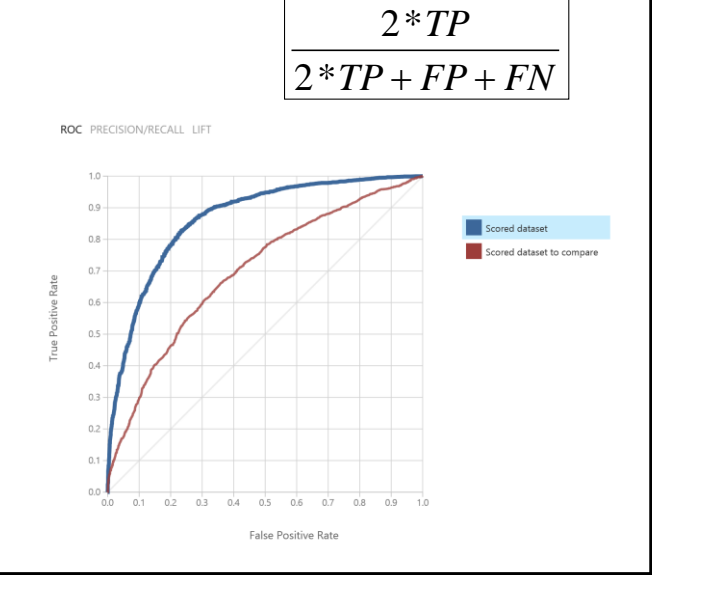

# Evaluating in SSAS, R, and Azure ML

- SSAS
	- Lift chart
	- Cross-validation
	- Classification matrix (basic)
- R, Python
	- Whatever you code☺
- Azure ML
	- ROC
	- Classification matrix (partly)

## Bringing It All Together

- Use DMX (data mining extensions) query to browse SSAS mining models and perform predictions
- Use T-SQL to execute R and Python code and return tabular format
	- sys. sp\_execute\_external\_script (SQL Server 2016 and 2017)
	- PREDICT() function (2017 only, limited usability)
- Use Azure ML Web services to get predictions from Azure ML models in your application or in Excel
- Use SSIS to union all predictions and create a report

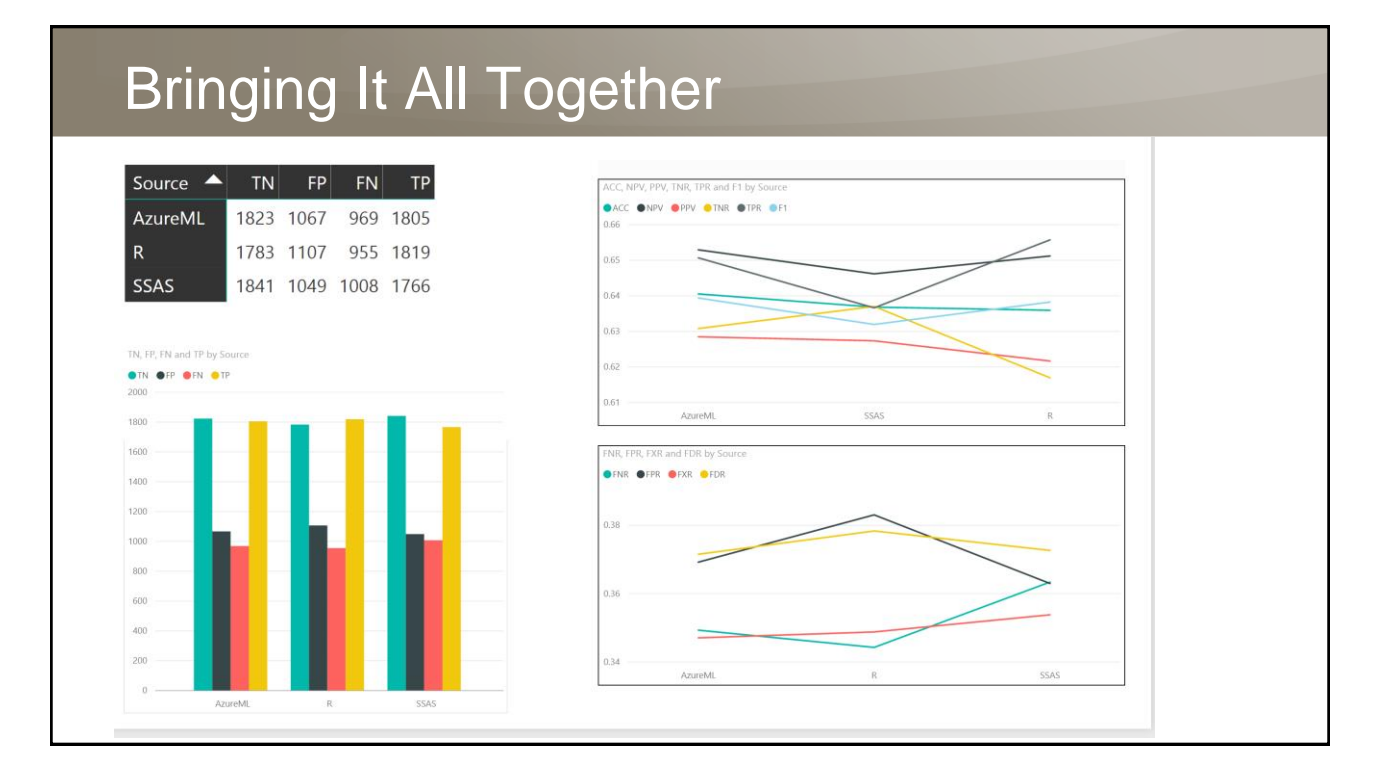

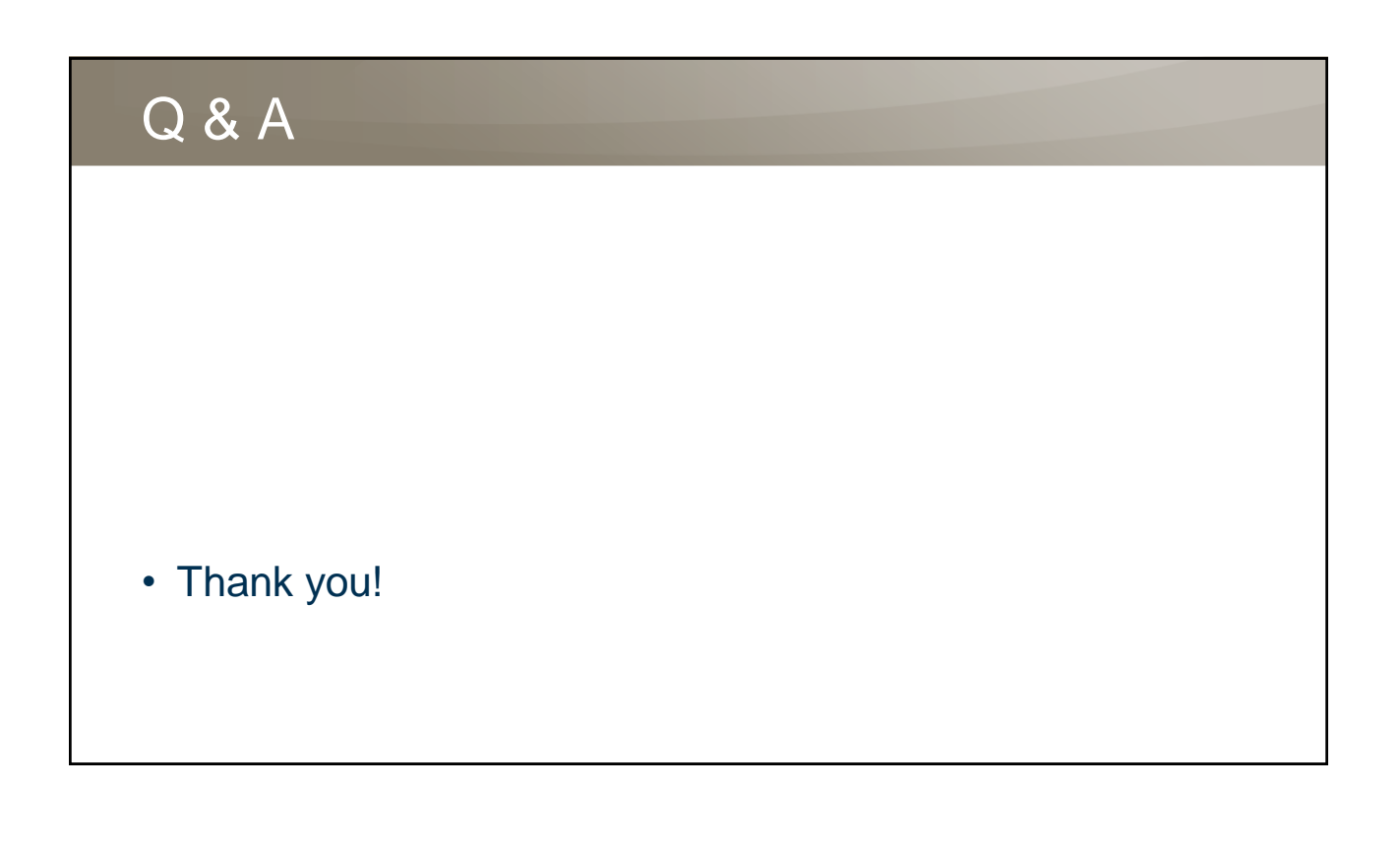